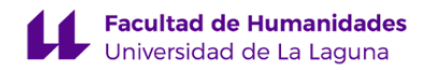

# **Facultad de Bellas Artes**

# **Grado en Bellas Artes**

# **GUÍA DOCENTE DE LA ASIGNATURA :**

# **Recursos Tecnológicos 3D (2023 - 2024)**

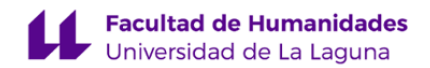

# **1. Datos descriptivos de la asignatura**

**Asignatura: Recursos Tecnológicos 3D Código: 889613102**

- Centro: **Facultad de Bellas Artes**
- Lugar de impartición: **Facultad de Bellas Artes**
- Titulación: **Grado en Bellas Artes**
- Plan de Estudios: **2021 (Publicado en pendiente)**
- Rama de conocimiento: **Artes y Humanidades**
- Itinerario / Intensificación:
- Departamento/s:

#### **[Bellas Artes](https://www.ull.es/departamentos/bellas-artes/)**

- Área/s de conocimiento:

#### **Dibujo**

#### **Escultura**

- Curso: **3**
- Carácter: **Obligatoria**
- Duración: **Primer cuatrimestre**
- Créditos ECTS: **6,0**
- Modalidad de impartición: **Presencial**
- Horario: **[Enlace al horario](https://www.ull.es/grados/bellas-artes/informacion-academica/horarios-y-calendario-examenes/)**
- Dirección web de la asignatura: **<http://www.campusvirtual.ull.es>**
- Idioma: **Castellano e inglés (0,4 ECTS)**

# **2. Requisitos de matrícula y calificación**

No existen requisitos para cursar esta asignatura.

# **3. Profesorado que imparte la asignatura**

**Profesor/a Coordinador/a: [MANUEL DRAGO DIAZ ALEMAN](http://www.ull.es/apps/guias/guias/view_teacher_niu/1030/madradi/)**

# - Grupo:

# **General**

- Nombre: **MANUEL DRAGO**
- Apellido: **DIAZ ALEMAN**
- Departamento: **Bellas Artes**
- Área de conocimiento: **Escultura**

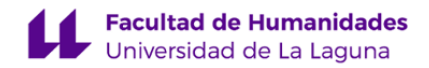

## **Contacto**

- Teléfono 1: **922 31 60 38**
- Teléfono 2:
- Correo electrónico: **madradi@ull.es**
- Correo alternativo:
- Web: **<http://www.campusvirtual.ull.es>**

**Tutorías primer cuatrimestre:**

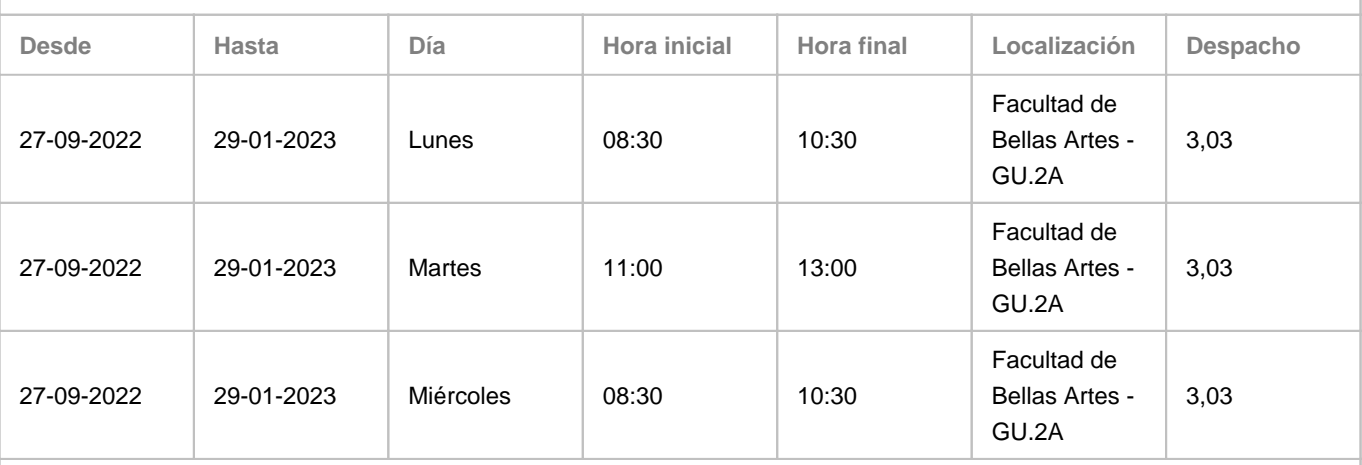

Observaciones: Para tutorías virtuales, se establecerá una sala de Google Meet, previa solicitud del alumnado por correo electrónico.

**Tutorías segundo cuatrimestre:**

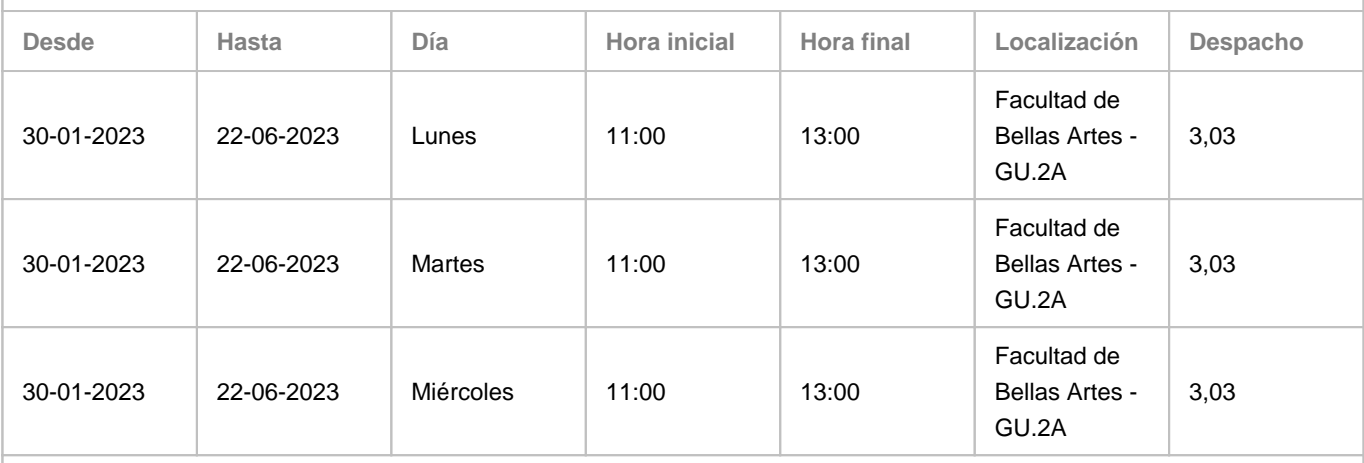

Observaciones: Para tutorías virtuales, se establecerá una sala de Google Meet, previa solicitud del alumnado por correo electrónico.

**Profesor/a: [CECILE MEIER](http://www.ull.es/apps/guias/guias/view_teacher_niu/1030/cemeier/)**

- Grupo:

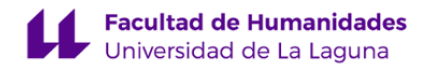

#### **General**

- Nombre: **CECILE**
- Apellido: **MEIER**
- Departamento: **Bellas Artes**
- Área de conocimiento: **Escultura**

#### **Contacto**

- Teléfono 1: **922319735**
- Teléfono 2:
- Correo electrónico: **cemeier@ull.es**
- Correo alternativo: **cemeier@ull.edu.es**
- Web: **<http://cecile.es/>**

**Tutorías primer cuatrimestre:**

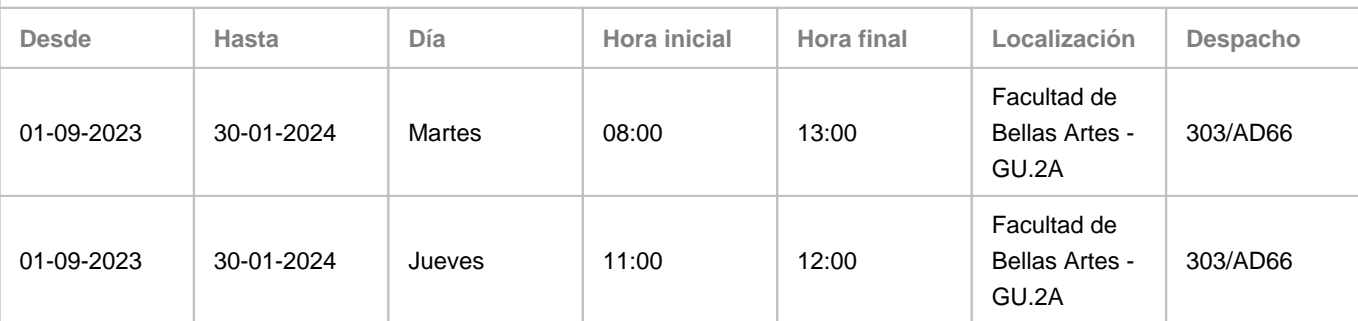

Observaciones: Las tutorías de los jueves de 11:00-12:00 h, serán en línea. Para llevar a cabo la tutoría en línea, se hará uso del Google Meet, con la dirección del correo cemeier@ull.edu.es".

**Tutorías segundo cuatrimestre:**

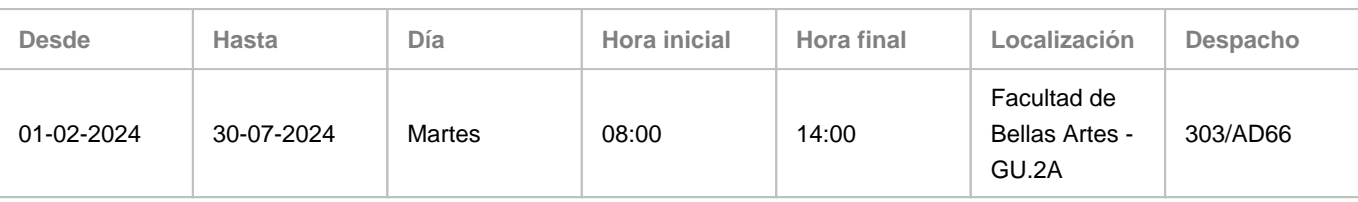

Observaciones: Las tutorías de los martes de 13:00-14:00 h, serán en línea. Para llevar a cabo la tutoría en línea, se hará uso del Google Meet, con la dirección del correo cemeier@ull.edu.es".

# **4. Contextualización de la asignatura en el plan de estudio**

Bloque formativo al que pertenece la asignatura: **Disciplinas auxiliares (DA)** Perfil profesional:

# **5. Competencias**

**Básicas**

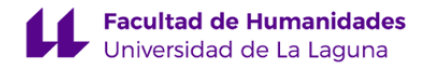

**CB2** - Que los estudiantes sepan aplicar sus conocimientos a su trabajo o vocación de una forma profesional y posean las competencias que suelen demostrarse por medio de la elaboración y defensa de argumentos y la resolución de problemas dentro de su área de estudio

**CB5** - Que los estudiantes hayan desarrollado aquellas habilidades de aprendizaje necesarias para emprender estudios posteriores con un alto grado de autonomía

# **Generales**

**CG1** - Conocer y utilizar las Tecnologías de la Información y la Comunicación aplicables a la práctica artística visual y la gestación y gestión de productos y actividades culturales.

#### **Específicas**

**CE5** - Conocer y comprender de forma crítica los procedimientos, técnicas y materiales aptos para la creación de obras de artes visuales.

**CE6** - Resolver problemas relacionados con la creación de imágenes mediante las metodologías y técnicas adecuadas. **CE7** - Demostrar habilidades y destrezas técnicas e intelectuales para la creación de obras de arte y productos visuales y culturales.

#### **6. Contenidos de la asignatura**

**Contenidos teóricos y prácticos de la asignatura**

En este curso nos introduciremos en las herramientas básicas de modelado 3D, de manera que podamos aprovecharlas en el desarrollo de los procesos de diseño de la obra de arte contemporánea.

Bloque A.- Introducción a las técnicas y procedimientos para la creación y edición de formas digitales a través del modelado 3D.

Tema 0: Introducción a la imagen sintética generada por ordenador.

Tema 1: La interface de un modelador 3D y herramientas básicas de navegación

Tema 2: Herramientas básicas del modelado poly to poly

Tema 3: Construcción a partir de modificadores I

Tema 4: Construcción a partir de modificadores II

Bloque B.- Introducción a las técnicas y procedimientos digitales para la generación de texturas e iluminación virtuales a través del modelado 3D.

Tema 5: Introducción a las técnicas y procedimientos digitales para la generación de materiales y texturas

Bloque C.- Introducción a las técnicas y procedimientos digitales para la generación de imágenes bidimensionales a partir de modelos tridimensionales digitales (Render).

Tema 6: Construcción básica de escena. Iluminación y render.

Tema 7: Desarrollo de proyecto en Modelado 3D

**Actividades a desarrollar en otro idioma**

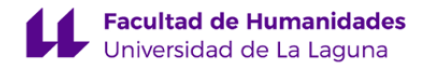

Activities during the first and second week valued at 0.4 ECTS credits

Theoretical lessons and review of bibliographical references.

3D modelling peculiarities. Learning the workspace.

These activities will be evaluated as workshop exercises, which together with the rest of the exercises of this kind, will account for 30% of the final score.

In case of choosing the single assessment, students must complete the introduction of their portfolio in English, being able to complete the rest of the portfolio in Spanish. This portfolio has a weighting of 100% of the final score.

#### **7. Metodología y volumen de trabajo del estudiante**

**Modelo de Enseñanza Centrada en el Alumnado**

Aplica el Modelo de Enseñanza Centrada en el Alumnado (MECA - ULL) Aula invertida - Flipped Classroom, Aprendizaje basado en Proyectos (ABP)

#### **Descripción**

Se desarrollará a través de clases frontales teóricas y prácticas, salidas de campo, demostraciones en el aula, además de prácticas experimentales que permitirán conocer/valorar los diversos procedimientos y tecnologías disponibles en relación a los propios intereses y posibilidades creativas del alumnado. Se realizarán trabajos teóricos/prácticos por parte del alumnado, así como, debates y puestas en común, todo ello bajo un seguimiento individualizado del alumnado. Las metodologías son las propias de cada uno de estos campos:

Las teóricas irán acompañadas de presentaciones que incluirán los conceptos básicos y específicos de los contenidos del temario y con disponibilidad directa de la información relacionada para el alumnado en sitios webs específicos.

Las prácticas se distribuirán en tres modos de actuación: Prácticas técnicas de taller en relación a las demostraciones; realización autónoma de trabajos a partir de salidas de campo y/o propuestas concretas y talleres intensivos de carácter creativo destinados a fomentar la capacidad procedimental y procesual como medio de desarrollo creativo individualizado. El desarrollo de la memoria/portafolio se atenderá de manera individualizada desde el comienzo del cuatrimestre, acordando puestas en común periódicas al objeto de ir implementando explicaciones teóricas y referencias adicionales que el alumnado requiera para un mejor desarrollo conceptual y técnico de su trabajo final.

Actividades no previstas: Al margen de las actividades programadas podrán efectuarse actividades complementarias, que por su carácter no previsto en las programaciones previas o por su relación temática con los contenidos de la materia, así lo requiriesen.

**Actividades formativas en créditos ECTS, su metodología de enseñanza-aprendizaje y su relación con las competencias que debe adquirir el estudiante**

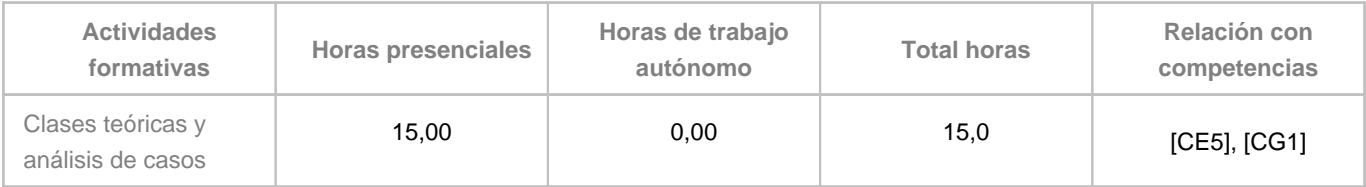

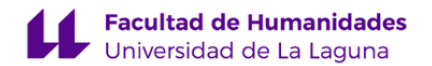

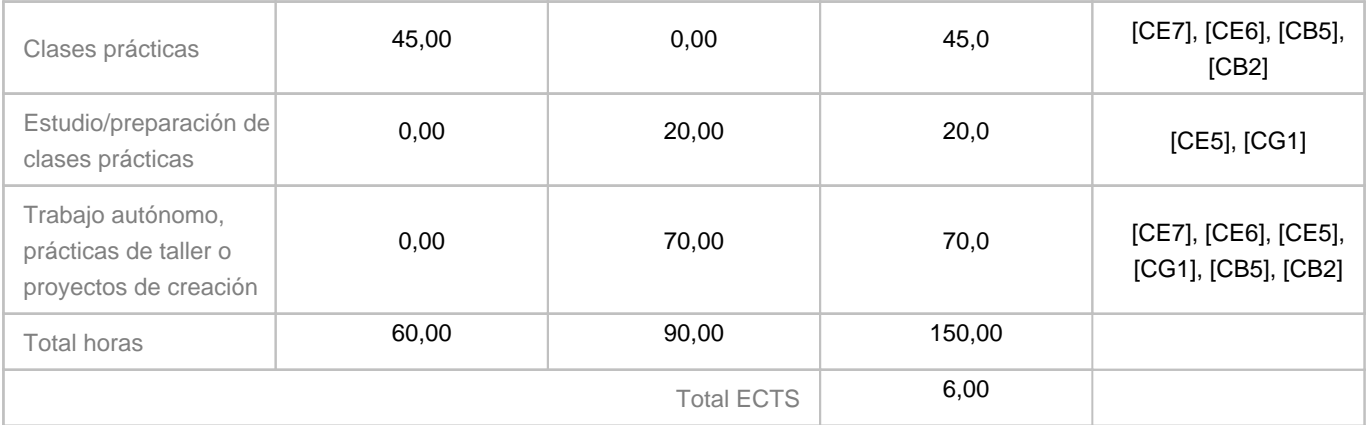

# **8. Bibliografía / Recursos**

**Bibliografía Básica**

JORQUERA ORTEGA, A. (2016).

Fabricación digital: Introducción al modelado e impresión 3D. Madrid: Ministerio de Educación, Cultura y Deport.

LOWE, R; PLOETZNER,R; (2017). Learning from Dynamic Visualization. Innovations in Research and Application. Ed. Springer

VALERO SANCHO, José Luis. (2012). Infografía digital. La visualización sintética. Ed. S.A. BOSCH,

# **Bibliografía Complementaria**

BERK, A. (2012). El "cambiador de formas", el ordenador en la obra de Tony Cragg. Sculpture network

, 1-7.

KADIM, Z. A. (2021). Diversity of digital technologies in contemporary art. PalArch's Journal of Archaeology of Egypt/Egyptology, 18 (4), 8072-8087.

PADILLA C, A.J (2014). La virtualidad como elemento disolutivo del objeto artístico en el arte contemporáneo. Una alternativa en proceso. Obra digital: revista de comunicación. págs. 51-73.Doi: 10.25029/od.2014.43.6

RIEL, C; WANG, Y; ZON, O; VERWEIJ, T; ELIENS, A. (2007). PRESENTATION AND NAVIGATION OF CONTEMPORARY ART IN 3D DIGITAL DOSSIERS. A case study. Vrije Universiteit Amsterdam.http://www.few.vu.nl/~eliens/im/@archive/papers/paper-dossiers.pdf

**Otros Recursos**

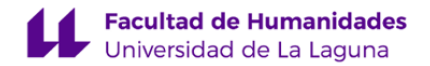

Web curso introducción a

Blender: https://www.youtube.com/watch?v=iIcHsLBE1gg&list=PLBn8E6Sfz0f0UCTEHQ7pL7KKsrvi6HK-8

Web de Blender: https://www.blender.org/

#### **9. Sistema de evaluación y calificación**

**Descripción**

De acuerdo con artículo 4.4 del Reglamento de Evaluación y Calificación de la Universidad de La Laguna, todo el alumnado está sujeto a EVALUACIÓN CONTINUA en primera convocatoria de la asignatura, salvo quienes se acojan a evaluación única. La evaluación continua requerirá cumplir los siguientes requisitos:

- Asistencia al menos a un 60% de las clases y actividades programadas. Por debajo de ese nivel de asistencia se considera que no se cumplen las condiciones mínimas para la evaluación continua y por tanto la nota en primera convocatoria será "No presentado", pudiendo concurrir en la siguiente convocatoria por evaluación única.

- Entrega de los trabajos programados del curso. Según establece el artículo 4.7 del REC, se entenderá agotada la convocatoria cuando el alumno o alumna presente actividades cuya ponderación compute, al menos, el 50% de la evaluación continua. Para los trabajos que queden sin entregar, su nota para la evaluación continua será 0. Si el o la estudiante obtuviera una calificación igual o superior a 5,0 pero no cumpliese alguno de los requerimientos mínimos contemplados en esta guía, no superará la asignatura y se le consignará la nota de 4,0.

#### La EVALUACIÓN CONTINUA.

Esta evaluación continua es preferente para la adquisición de los conocimientos y las competencias descritas en esta guía docente.Constará de las siguientes pruebas:

- Ejercicios de taller, con una ponderación sobre la nota del 30%.
- Proyecto personal, con una ponderación sobre la nota del 50%.
- Portafolio/memoria, con una ponderación sobre la nota del 20%.

De manera general, en la segunda convocatoria la asignatura se evaluará por EVALUACIÓN ÚNICA. No obstante, en esta evaluación única, el alumnado que haya concurrido en primera convocatoria por evaluación continua y no haya superado la asignatura podrá optar por recuperar individualmente las actividades evaluables que no se hayan superado en primera convocatoria. En este caso, se mantendrán las calificaciones del resto de tareas.

#### La EVALUACIÓN ÚNICA consiste en las siguientes pruebas:

- Portafolio/memoria general de los ejercicios, con una ponderación sobre la nota del 100%.
- El estudiantado puede optar a la evaluación única a través del procedimiento habilitado en el aula virtual de la
- asignatura antes de haberse presentado al 50%\* de las actividades a tener en cuenta en la evaluación continua.

\*Las actividades que computan el 50% de la evaluación continua son las correspondientes a los temas:

Tema 0: Introducción a la imagen sintética generada por ordenador.

Tema 1: La interface de un modelador 3D y herramientas básicas de navegación

Tema 2: Herramientas básicas del modelado poly to poly

Tema 3: Construcción a partir de modificadores I

Tema 4: Construcción a partir de modificadores II

**Estrategia Evaluativa**

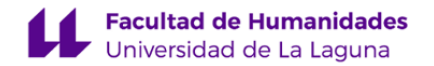

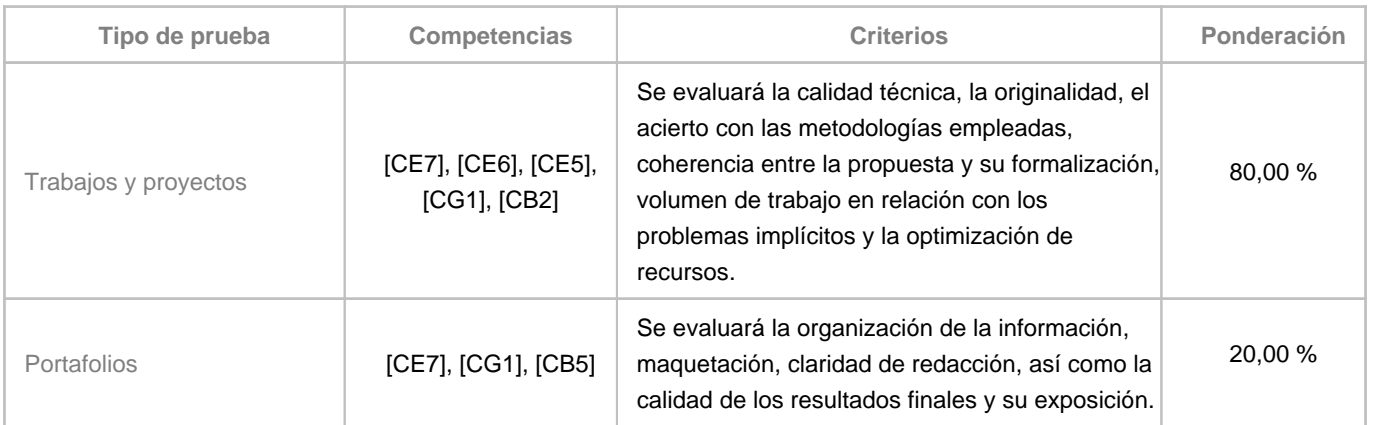

#### **10. Resultados de Aprendizaje**

El alumnado será capaz de:

- 1. Conocer y comprender críticamente los procedimientos, técnicas y materiales aptos para la creación de obras de artes visuales mediante el uso de herramientas 3D.
- 2. Resolver problemas relacionados con la creación de imágenes mediante las metodologías y técnicas 3D adecuadas.
- 3. Demostrar habilidades y destrezas técnicas e intelectuales para la creación de obras de arte y productos visuales y culturales mediante gráficos digitales tridimensionales.
- 4. Utilizar procedimientos y recursos gráficos digitales para la producción y edición de imágenes digitales en 3D.
- 5. Identificar, seleccionar, combinar, modificar, adaptar y aplicar los recursos, herramientas tecnológicas, procedimientos y metodologías adecuados para resolver problemas relacionados con la creación de contenidos gráficos digitales tridimensionales a la vanguardia de su campo de estudio.

# **11. Cronograma / calendario de la asignatura**

### **Descripción**

La distribución de los temas por semana es orientativo, puede sufrir cambios según las necesidades de organización docente. Cada tema incluye la incorporación de lo aprendido en los temas anteriores, no son temas para trabajar independientemente, sino de modo progresivo. Con la realización de las actividades de la semana 8 se cumple el 50% de la EVALUACIÓN CONTINUA, por lo que se considera como límite para optar a la EVALUACIÓN ÚNICA.

Tener en cuenta que este cronograma está hecho en función del horario del (grupo 5). El alumnado que esté en otro grupo, debe consultar el calendario académico de la ULL para el curso 23/24 porque hay días festivos que pueden hacer variar el reparto de horas de trabajo presencial.

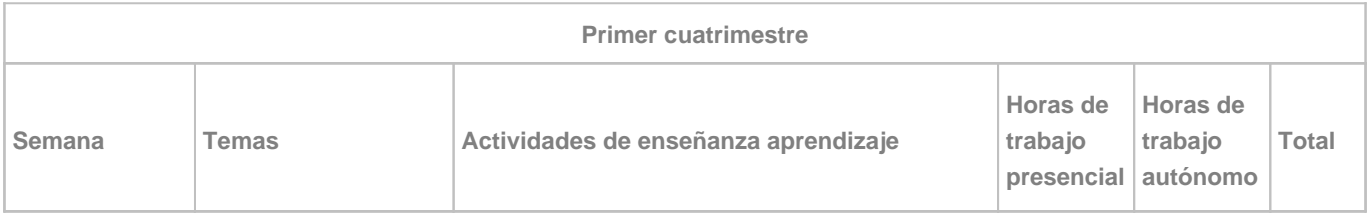

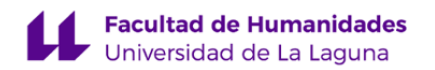

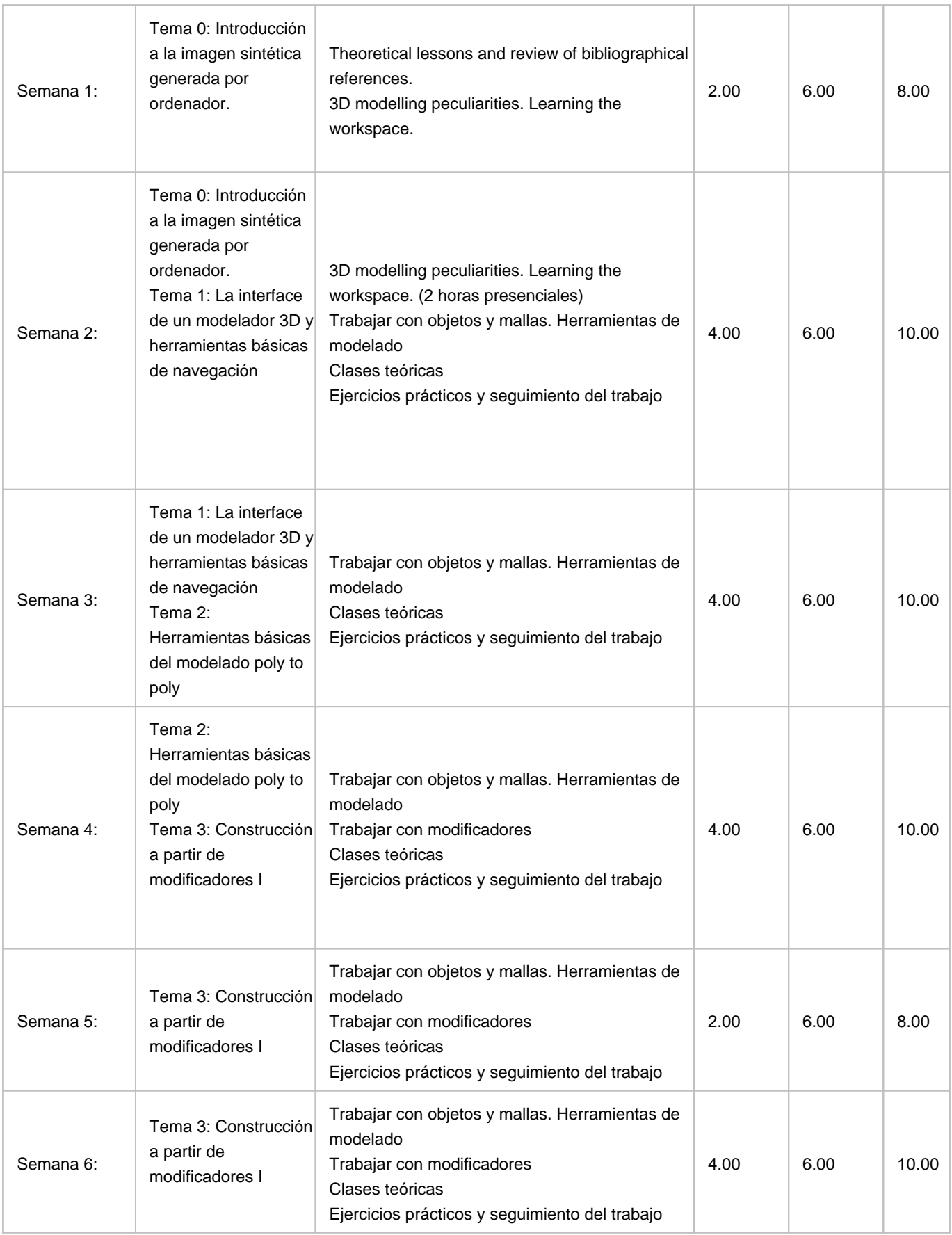

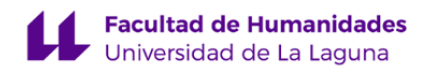

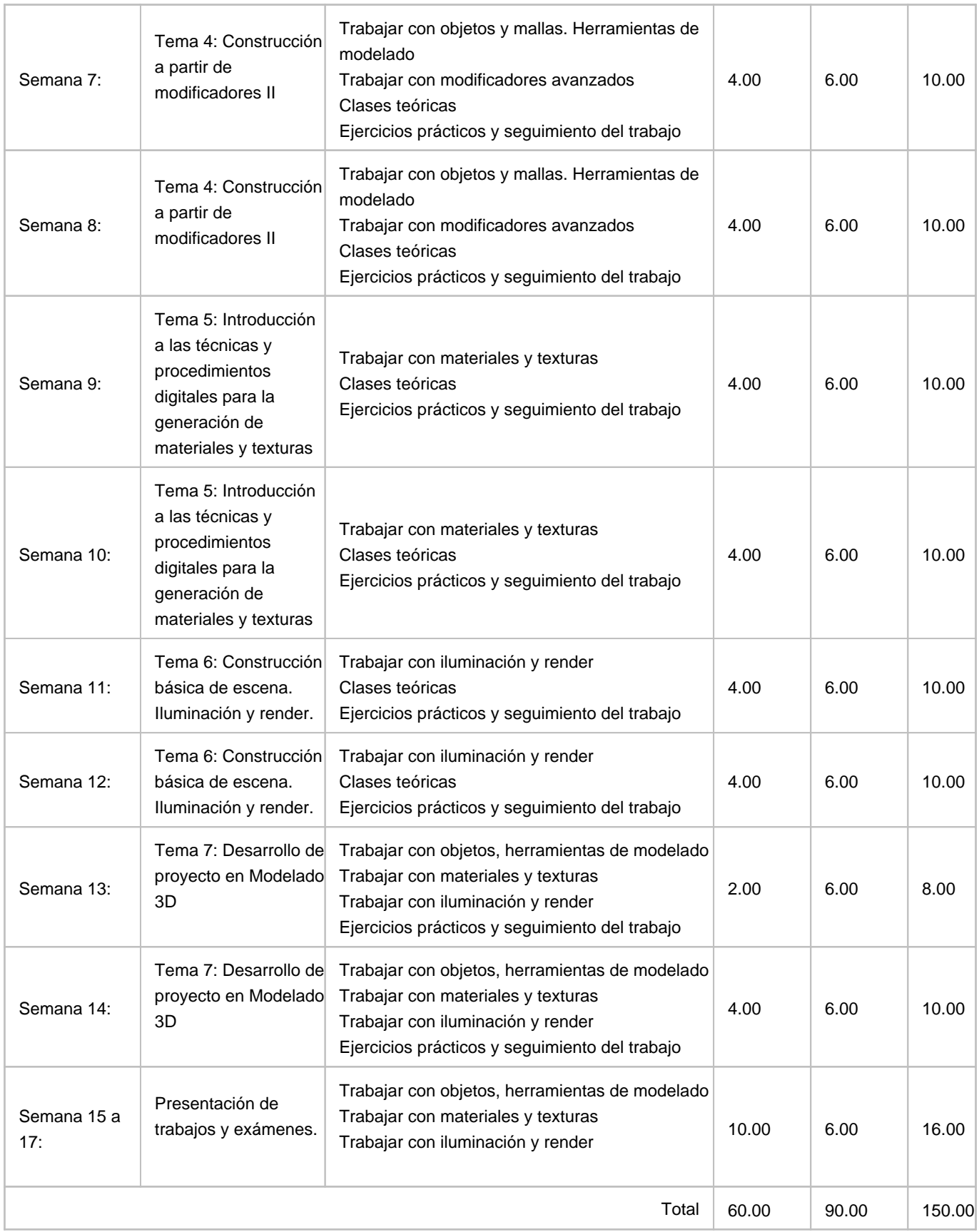